## **Управление образования администрации муниципального района «Ивнянский район»**

## **ПРИКАЗ**

**«18» марта 2016 г. № 196**

**О проведении районного обучающего семинара «Внедрение технологий 3D-моделирования в процесс обучения в образовательных учреждениях Ивнянского района»**

С целью внедрения современных компьютерных технологий в образовательный процесс и в рамках реализации проекта «Внедрение технологий 3Dмоделирования в деятельность общеобразовательных учреждений Ивнянского района» приказываю:

1.Провести 24 марта 2016 года на базе МБОУ «Ивнянская СОШ №1» районный обучающий семинар «Внедрение технологий 3D-моделирования в процесс обучения в образовательных учреждениях Ивнянского района» для учителей информатики.

2.Утвердить программу районного обучающего семинара «Внедрение технологий 3D-моделирования в процесс обучения в образовательных учреждениях Ивнянского района» (приложение 1).

3.Директору МБОУ «Ивнянская СОШ №1» (Мироненко Е.М.) обеспечить условия для организованного проведения семинара.

4.Руководителям общеобразовательных учреждений обеспечить участие учителей информатики в работе районного семинара.

Начальник управления образования Л.Родионова

Приложение 1 к приказу управления образования администрации Ивнянского района №196 от 18 марта 2016 г.

## **Программа семинара**

## **«Внедрение технологий 3D-моделирования в процесс обучения в образовательных учреждениях Ивнянского района»**

*Участники:* учителя информатики общеобразовательных учреждений района *Дата проведения:* 24 марта 2016 г.

*Начало:* 10-00

*Место проведения*: МБОУ «Ивнянская СОШ №1» (п.Ивня, ул.Советская, 42), кабинет  $\text{Ne}21$ 

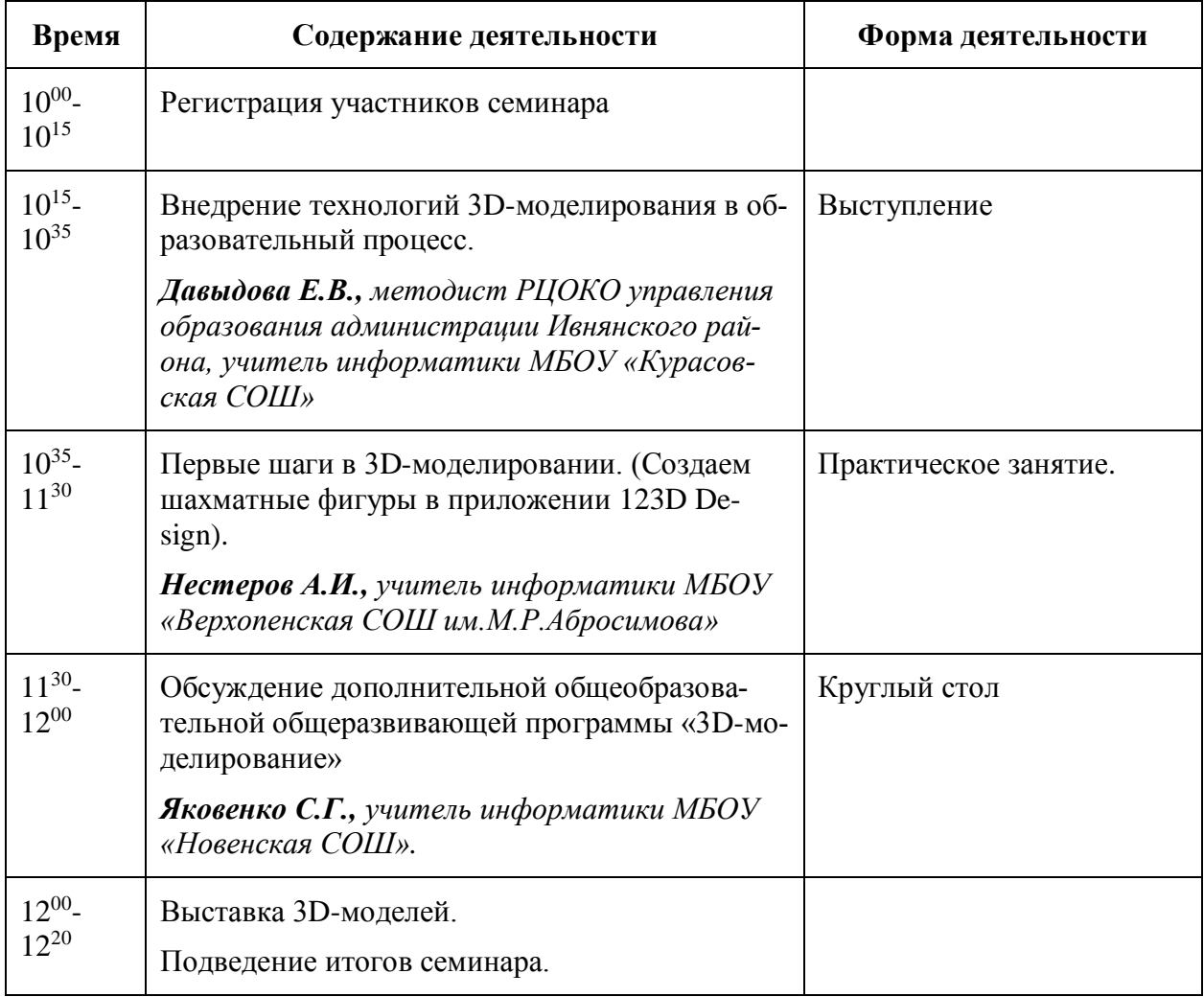